The book was found

# **Command Line Kung Fu: Bash Scripting Tricks, Linux Shell Programming Tips, And Bash One-liners**

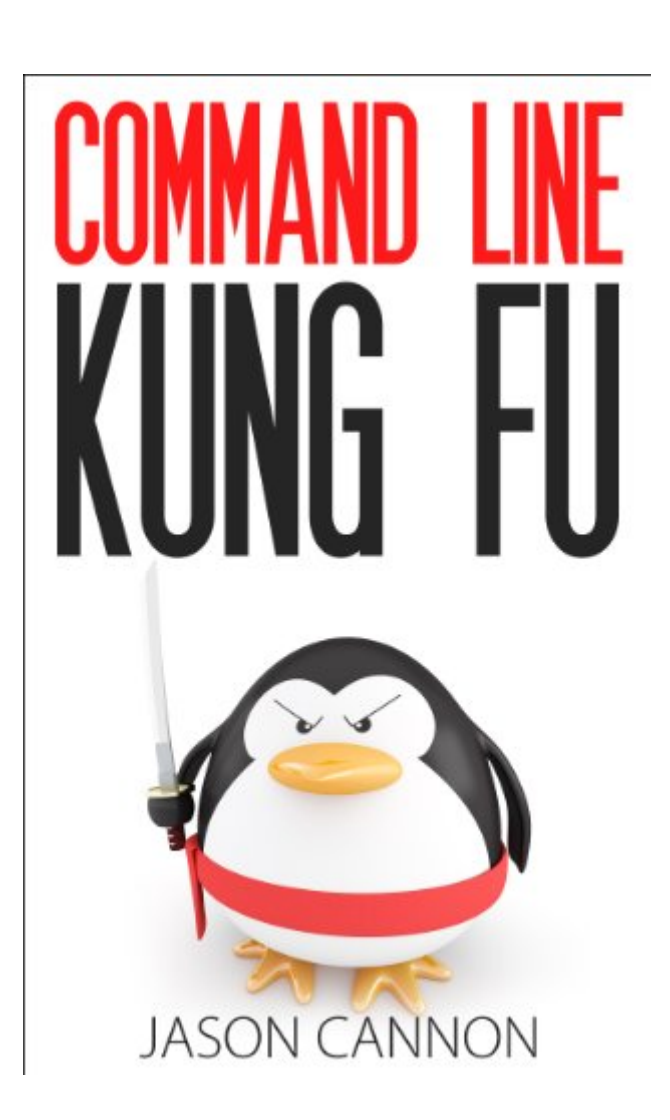

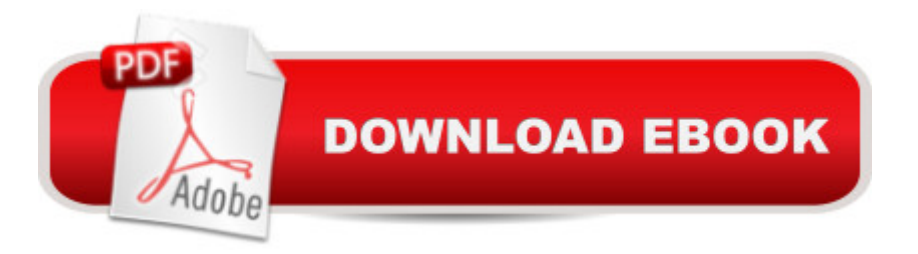

#### **Synopsis**

Become a Linux Ninja with Command Line Kung Fu!Do you think you have to lock yourself in a basement reading cryptic man pages for months on end in order to have ninja like command line skills?In reality, if you had someone share their most powerful command line tips, tricks, and patterns you'd save yourself a lot of time and frustration. What if you could look over the shoulder of a good friend that just happened to be a command line guru? What if they not only showed you the commands they were using, but why they were using them and exactly how they worked? And what if that friend took the time to write all of it down so you can refer to it whenever you liked?Well, a friend did just that. Command Line Kung Fu is packed with dozens of tips and over 100 practical real-world examples. You won't find theoretical examples in this book. The examples demonstrate how to solve actual problems and accomplish worthwhile goals. The tactics are easy to find, too. Each chapter covers a specific topic and groups related tips and examples together. For example, if you need help extracting text from a file look in the "Text Processing and Manipulation" chapter. Also, a comprehensive index is included. If you want to find every example where a given command is used -- even if it's not the main subject of the tip -- look in the index. It will list every single place in the book where that command appears.Here is just some of what you will learn by reading Command Line Kung Fu:How to quickly and easily repeat commands in your shell historyShortcuts for grabbing specific words from your shell history to use in your current commandHow to save a copy of your command line session for later referenceHow to strip out blank lines and comments from filesHow to control colorized text when uses pipes and pagersWays to transform text: from changing case to substituting characters and moreHow to extract specific blocks of text from files or streams of inputA quick tip to fix common typosHow to edit files over the networkHow to compare the differences between files on your local computer and a remote oneHow to create and use SSH tunnelsWays to verify what programs are listening on what portsHow to kill all the processes for a given user with a single commandStrategies for dealing with multi-hop SSH connectionsHow to disconnect from a server in a way that will allow you to pick up where you left offHow to automate software installs that require user inputShell scripting tipsHow to automatically keep repeating a command until it succeedsThe right way to delete a file that is being written toHow to surf the web from the command line... and more importantly how to download anything from the web and interact with HTTP APIsWays to determine who and what is using the most disk spaceHow to secure your web browser session when using an open wifi hotspotHow to generate random passwords from the command lineTwo tips for easily creating backupsTips for handling tar archivesHow to replace a string in multiple files at once with just one commandand much more...What you learn in Command

Line Kung Fu applies to any Linux distribution including Ubuntu, Debian, Linux Mint, RedHat, Fedora, OpenSUSE, Slackware, and more.Scroll up, click the "Buy Now With 1-Click" button to get your black belt in Linux Command Line Kung Fu.

## **Book Information**

File Size: 936 KB Print Length: 124 pages Simultaneous Device Usage: Unlimited Publication Date: April 16, 2014 Sold by:Â Digital Services LLC Language: English ASIN: B00JRGCFLA Text-to-Speech: Enabled X-Ray: Not Enabled Word Wise: Not Enabled Lending: Enabled Enhanced Typesetting: Enabled Best Sellers Rank: #60,631 Paid in Kindle Store (See Top 100 Paid in Kindle Store) #14 in Kindle Store > Kindle eBooks > Computers & Technology > Operating Systems > Unix #17 in Books > Computers & Technology > Operating Systems > Linux > Programming #23 in $\hat{A}$  Books > Computers & Technology > Networking & Cloud Computing > Network Administration > Linux & UNIX Administration

## **Customer Reviews**

I started working with \*NIX around 1995 or so, when a dial-up shell account was my only affordable option to get onto the internet. That launched my I.T. career, & I've been working with various forms of Linux & UNIX off & on fairly regularly since then - so I'd thought that I had a fairly-decent grasp of the command-line, but this book had me thinking "Ooh, that's COOL!" within just a few minutes. I'd say that it really \*is\* a bit like looking over the shoulder of an experienced admin, in that a few of the things that I learned were new to me, while others were different ways to apply things that I already knew about. All in all, I'd say that this has something to offer just about everyone who works with the Linux command line.My one gripe - I bought the Kindle version, & used the "Kindle for PC" app to read it, & there were no page numbers shown, nor was there a scroll bar, so I had no way of knowing how far I was into the book/how much of the book remained. But that's a fairly-minor

\*more\*!! ;-)

Perhaps this was written more with Unix as a reference instead of Gnu/Linux. I'll admit I didn't read any foreword or preface that may have been in the book...I dove right into the meat of the book. The vast majority of the shortcuts work very well, and I was excited to learn them. Some things that use regular expressions don't work quite right, but I've noticed that to be the case even relative to the grep manual provided by my operating system. I keep my Kindle handy at the computer so I can reference the book when I forget something or need possibly another shortcut. This book didn't make my day, it made my whole week!

If you are a command line user, this book is for you! It's almost too advanced, which is a huge compliment! I highly recommend it!

Great resources for taking your Linux skills to the next level. This book helped me speed up several tasks in Linux administration.

This book effing rocks! It's full of useful little tips for \*nix, and Linux based systems in particular. It's great for novices.

Very useful. Found some stuff I did not know, after 20 years in IT. Good refresher otherwise

I have used several of the hacks it describes. They come in handy!

I haven't finished it yet, but I am not even a quarter of the way through and it has already vastly improved my skills.

#### Download to continue reading...

Command Line Kung Fu: Bash Scripting Tricks, Linux Shell Programming Tips, and Bash [One-liners Linux: Linux Bash](http://orleanswer.com/en-us/read-book/0rkGM/command-line-kung-fu-bash-scripting-tricks-linux-shell-programming-tips-and-bash-one-liners.pdf?r=nLHz4jKXs5gWnfUVjEJHTMlbMTq8mqOyuIemAIRuxEw%3D) Scripting - Learn Bash Scripting In 24 hours or less Mastering Unix Shell Scripting: Bash, Bourne, and Korn Shell Scripting for Programmers, System Administrators, and UNIX Gurus LINUX: Linux Command Line, Cover all essential Linux commands. A complete introduction to Linux Operating System, Linux Kernel, For Beginners, Learn Linux in easy steps, Fast! A Beginner's Guide Linux: Linux Guide for Beginners: Command Line, System and Operation

Command Line and Shell Scripting Bible Linux: Linux Mastery. The Ultimate Linux Operating System and Command Line Mastery (Operating System, Linux) Linux Shell Scripting with Bash Learning the bash Shell: Unix Shell Programming (In a Nutshell (O'Reilly)) Shell Programming in Unix, Linux and OS X: The Fourth Edition of Unix Shell Programming (4th Edition) (Developer's Library) UNIX Shell Scripting Interview Questions, Answers, and Explanations: UNIX Shell Certification Review Henny Youngman's 10,000 One -Liners: An Encyclopedia of One-Liners Linux for Beginners: An Introduction to the Linux Operating System and Command Line Windows 7 and Vista Guide to Scripting, Automation, and Command Line Tools Shell Scripting Tutorial For Unix Linux - Included Free 6+ Hours of Online Tutorial Included Mastering Linux Shell Scripting Programming #8:C Programming Success in a Day & Android Programming In a Day! (C Programming, C++programming, C++ programming language, Android , Android Programming, Android Games) Programming #57: C++ Programming Professional Made Easy & Android Programming in a Day (C++ Programming, C++ Language, C++for beginners, C++, Programming ... Programming, Android, C, C Programming) Las aventuras de Uuk y Gluk, cavern $\tilde{A}f\tilde{A}$ -colas del futuro y maestros de kung fu: (Spanish language edition of The Adventures of Ook and Gluk, Kung-Fu ... (Captain Underpants) (Spanish Edition) DOS: Programming Success in a Day: Beginners guide to fast, easy and efficient learning of DOS programming (DOS, ADA, Programming, DOS Programming, ADA ... LINUX, RPG, ADA Programming, Android, JAVA) <u>Dmca</u>